## **Accessing your sessions**

Navigate between the three days using the tabs at the top

Switch between sessions using the tabs at the bottom

Press '**Switch to this stream**' to join a different session

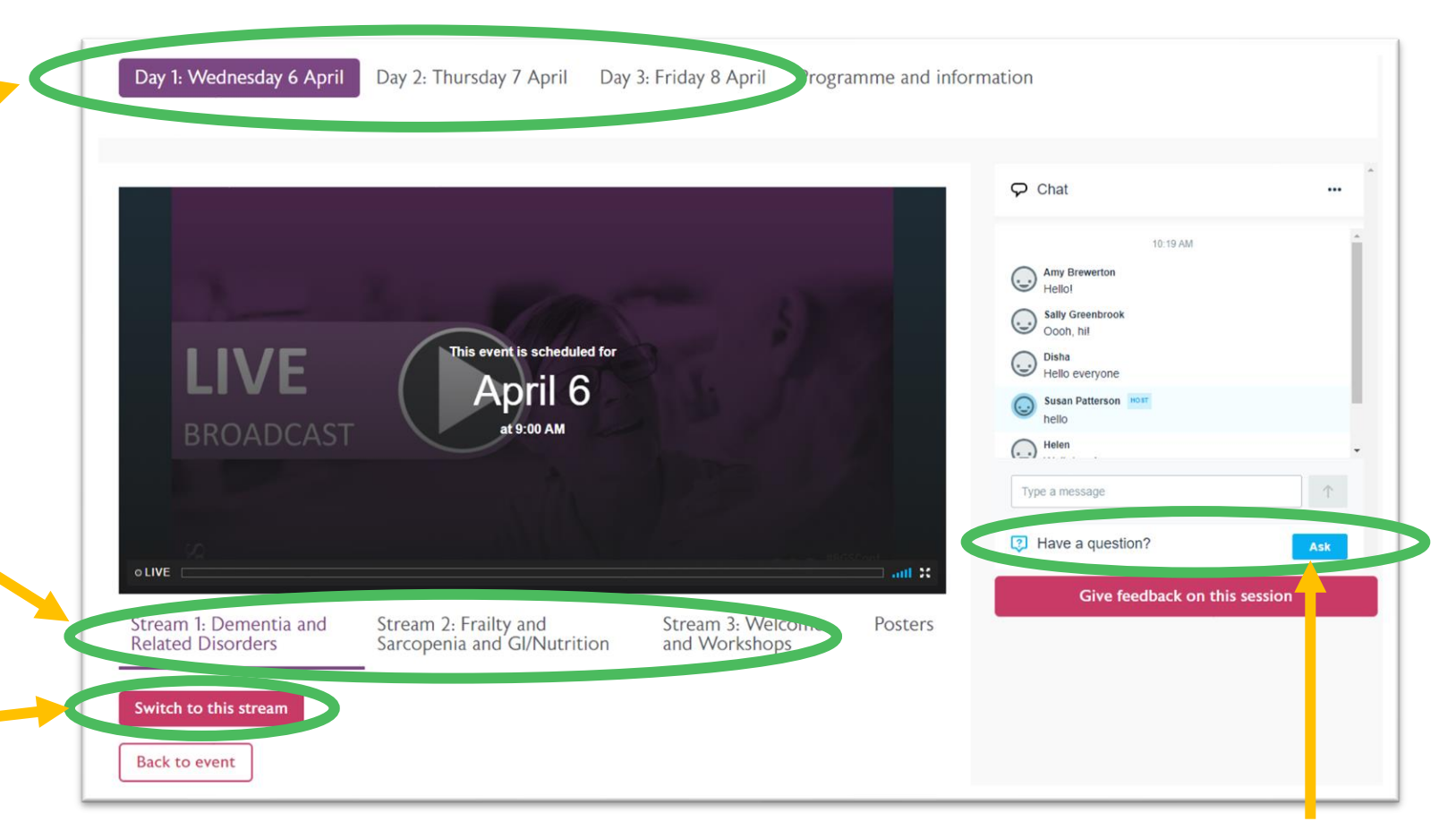

Chat with delegates using the chat box, or click '**Ask**' to ask speakers or moderators a question.